Writing elegant host-side code with modern-C++ wrappers for the CUDA runtime API

> Eyal Rozenberg DB Architectures Group CWI Amsterdam

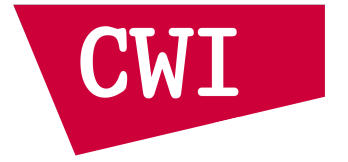

#### Are you in the right lab?

We are going to:

- Work on rewriting a very simple CUDA program:
	- gradually transitioning to a nicer API
	- keeping the original functionality
- Write some **host**-side code

... not device-side code (= no kernels)

 $\bullet$  Use some C $++11$  and C $++14$ 

… but don't panic if you're not an expert :-)

• If we make good time, we might dive into the innards at the end.

#### About me

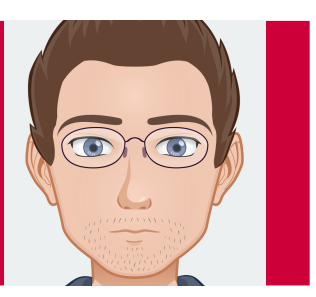

- Moving back and forth between Academia and Industry
- Wrapping up a post-doc stint with the CWI DBMS architecture group
	- Home of MonetDB a FOSS analytics-oriented column store DBMS
- Focused on Analytic DBMS Architecture, and how GPUs should affect it
- Have done some work on lightweight compression ... look for **libgiddy** on GitHub
- Modern C++ enthusiast

… the language is getting more expressive, a lot less contortion necessary

# (My) motivation

- CUDA kernel code is adopting C++11, C++14 constructs
- Host-side code isn't going in that direction *at all* (!)
- In fact, we are stuck with a purely C-style API:
	- Explicit error checking everywhere (no exceptions)
	- Need to pass addresses for pre-allocated results
	- A bazillion different functions with long names
	- Lots of pointers and No RAII (Resource Acquisition is Initialization)
- I found myself "wrapping up the mess" with nicer-looking code
	- … which eventually covered much of the Runtime API

## Let's get to it...!

- Start your virtual machines
- You should have a file named lab.tar.gz (somewhere).
- Execute tar xvf lab.tar.gz && cd lab .
- Execute make clone; make v01.
- Edit the file vectorAdd.cu
	- You can use nsight as a visual editor
	- ... and there's also vi, emacs and possibly others
- Let me know you're set up and ready by taking your hands off the keyboard.

## (Hands-on segment)

#### The API wrapper library

• It's already released:

https://github.com/eyalroz/cuda-api-wrappers

- **Licensing**: Permissive (3-clause) BSD license
- **Users**: Occasional individual forkers and a couple of projects … not yet in production systems
- **Documentation**: Mostly-complete, doxygen-based
- **Adoption by nVIDIA?**: Not yet, pester them about it!
- **Support**: By yours truly; use the GitHub issues page.

(Hands-on segment)

# Thank you and happy(er) coding.

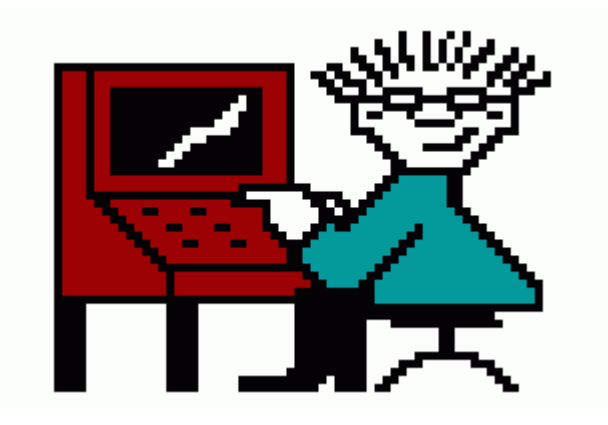